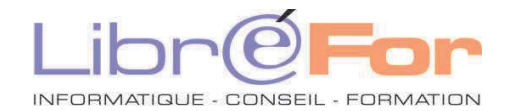

## **POWERPOINT - L'essentiel**

*Découverte des apports de la Pré-AO* 

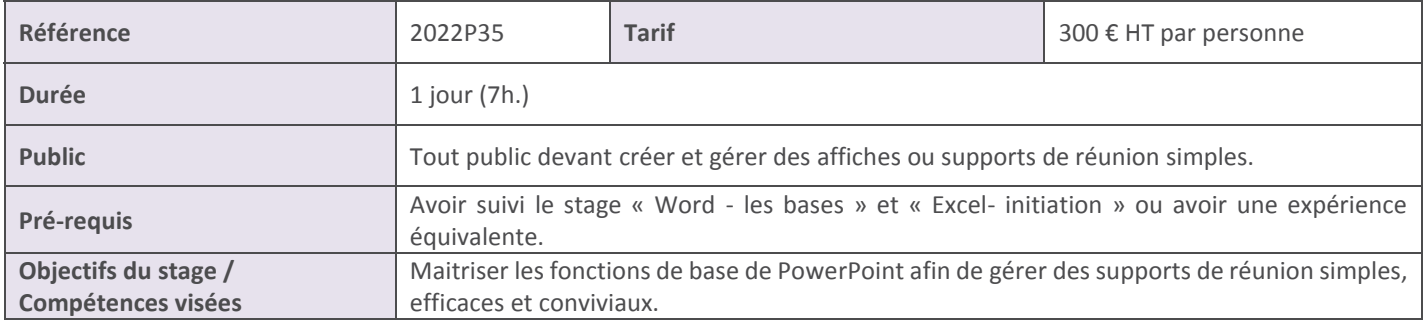

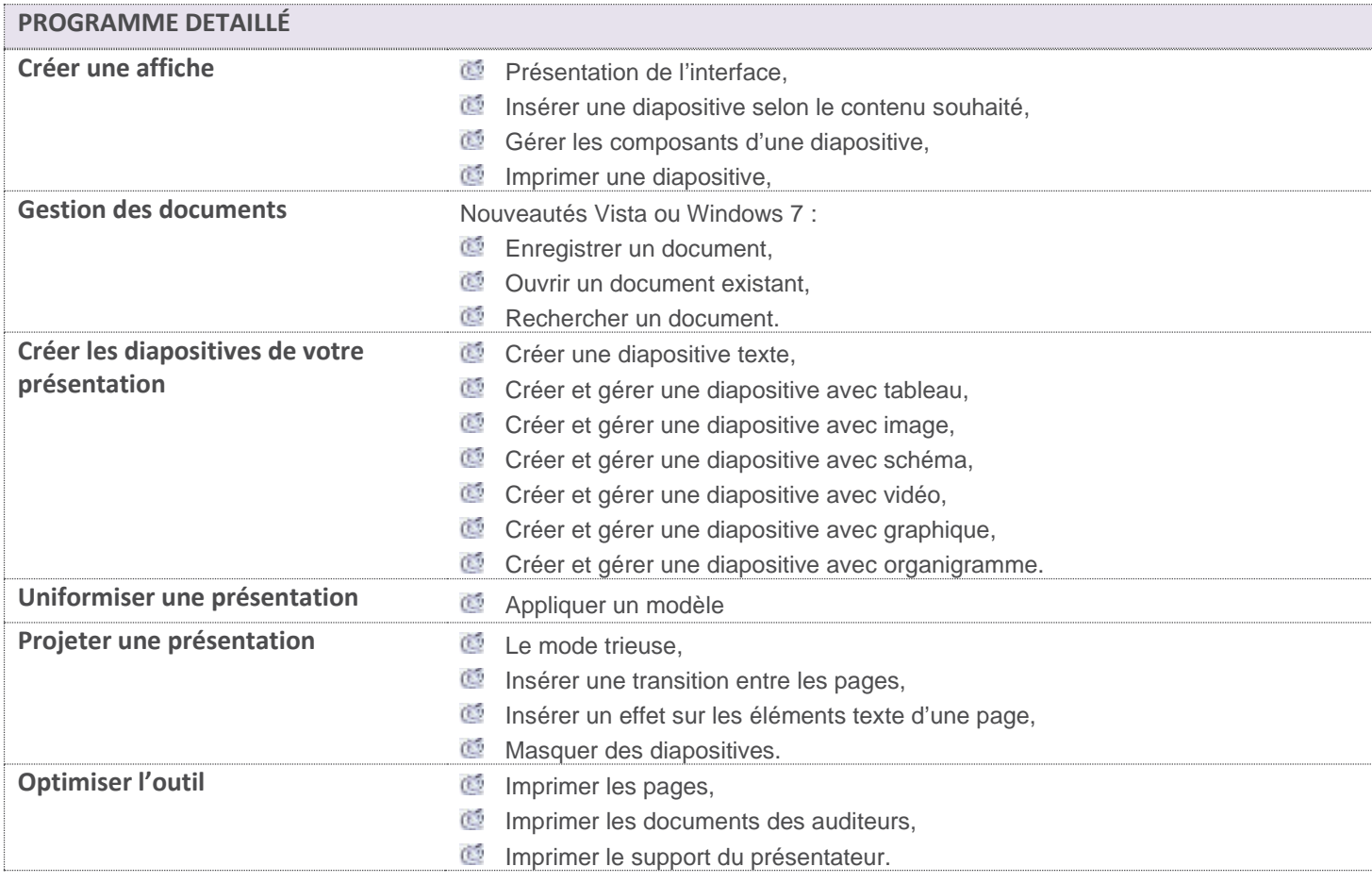

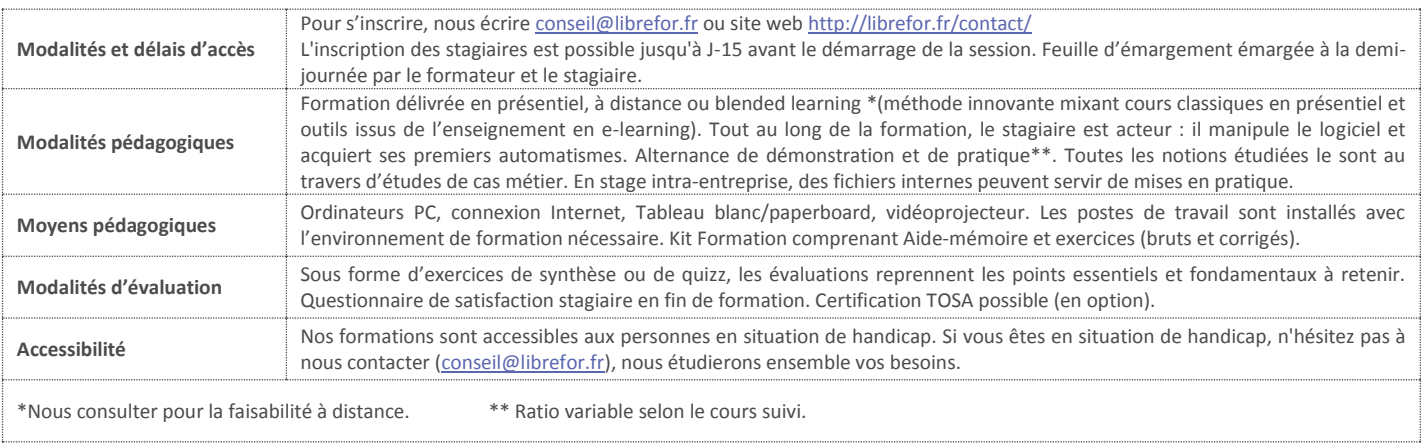